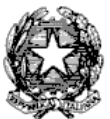

MINISTERO DELL'ISTRUZIONE, DELL'UNIVERSITA' E DELLA RICERCA Liceo Scientifico Statale "Gaspare Aselli" Via Palestro, 31/a - 26100 Cremona (CR)

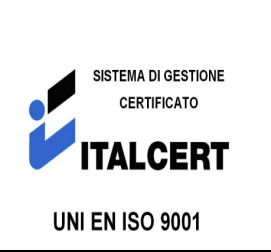

## **Regolamento Laboratori d'Informatica**

I laboratori dell'Istituto sono patrimonio comune, pertanto si ricorda che il rispetto e la tutela delle attrezzature sono condizioni indispensabili per il loro utilizzo e per mantenere l'efficienza del laboratorio stesso. Atti di vandalismo o di sabotaggio verranno perseguiti nelle forme previste, compreso il risarcimento degli eventuali danni arrecati. Si invitano gli utenti a rispettare le seguenti indicazioni:

**1. Gli insegnanti che desiderano utilizzare un laboratorio, con le classi, prenoteranno il laboratorio disponibile nell'apposita scheda settimanale di prenotazione affissa alla porta del laboratorio.** 

**2. L'accesso e l'utilizzo dei laboratori e delle postazioni viene annotato su apposito foglio consegnato dal tecnico all'insegnante all'inizio dell'ora sul quale vengono indicati data, orario di utilizzo, classe e/o nominativo, firma del docente della classe (o responsabile dell'autorizzazione di uso della postazione) ed eventuali guasti sui computer numerati.** 

**3. I progetti che prevedono l'uso del laboratorio devono essere preventivamente concordati con il responsabile dei servizi informatici.** 

**4. Le classi non possono avere accesso al laboratorio senza la presenza dell'insegnante. I singoli alunni, possono accedere al laboratorio, esclusivamente per scopi didattici, previa autorizzazione rilasciata dal DS o dal Collaboratore Vicario e solo alla presenza di un Assistente Tecnico.** 

**5. E' compito del tecnico controllare che il materiale di consumo necessario per lo svolgimento delle lezioni non venga a mancare e provvedere tempestivamente al ripristino della scorta** 

**6. In caso di problemi riscontrati sulle macchine, gli insegnanti si rivolgono al tecnico in servizio, secondo l'orario esposto in ogni laboratorio** 

**7. L'insegnante segnala su modulo NC sia i guasti che gli eventuali danni riscontrati sulle postazioni o sugli arredi (scritte, etc…)** 

**8. Ogni alunno è responsabile della postazione usata durante l'ora di lezione ed è tenuto a segnalare immediatamente all'insegnante o al tecnico di laboratorio qualsiasi guasto o disfunzione riscontrata oltre che la presenza di scritte rilevate sulla postazione stessa.** 

**9. Gli alunni portano nei laboratori soltanto il materiale necessario per lo svolgimento della lezione. Gli zaini saranno lasciati fuori della porta dell'aula di informatica.** 

**10. E' proibito consumare cibi o bevande nei laboratori per evitare di causare malfunzionamenti nelle tastiere e/o nelle altre periferiche.** 

**11. Gli alunni, prima di uscire dal laboratorio, avranno cura di risistemare le sedie e gettare negli appositi contenitori gli scarti; i PC dovranno essere lasciati spenti.** 

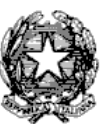

MINISTERO DELL'ISTRUZIONE, DELL'UNIVERSITA' E DELLA RICERCA Liceo Scientifico Statale "Gaspare Aselli" Via Palestro, 31/a - 26100 Cremona (CR)

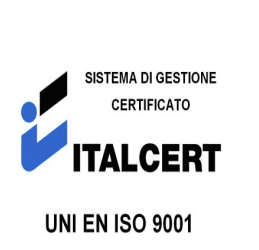

**12. E' severamente vietato l'uso dei telefonini cellulari.** 

**13. Gli utenti sono tenuti al rispetto delle procedure date dai tecnici contestualmente alla password ad inizio anno scolastico.** 

**14. I menu di Office non devono subire variazioni: devono restare attive le barre dei menu standard e di formattazione. La posizione delle icone deve rimanere invariata.** 

**15. Non devono essere effettuate continue stampe di prova dei file: appositi comandi ne permettono la visualizzazione a video. L'insegnante autorizzerà le singole sessioni di stampa per evitare spreco di carta e di inchiostro/toner. Non si deve utilizzare una stampante diversa da quella configurata e non deve essere comunque variata la configurazione della stampante.** 

**16. E' possibile l'utilizzo di penne USB, CD e DVD personali solo previa autorizzazione del docente.** 

**17. E' vietato scaricare file musicali, foto, filmati e file multimediali salvo quelli necessari per finalità didattiche e comunque, prima di scaricare documenti o file da Internet chiedere autorizzazione al docente** 

**18. Non è possibile effettuare copie del software presente nelle postazioni salvo autorizzazione del docente responsabile del laboratorio e solo nel caso di tratti di free software.** 

**19. Non è possibile utilizzare e/o installare software diverso da quello di cui la scuola è regolarmente dotata di licenza di utilizzo.** 

**20. Gli utenti possono utilizzare le postazioni dell'Istituto per accedere in Internet solo per scopi didattici.** 

**21. L' Assitente Tecnico coordina la configurazione del software di navigazione con limitazione ai siti proibiti su indicazione del docente Responsabile di laboratorio.** 

**22. E' vietato alterare le opzioni del software di navigazione** 

**23. Chiedere sempre il permesso al docente prima di iscriversi a qualche concorso o prima di riferire l'indirizzo della scuola** 

**Visto il RSPP Il Responsabile del laboratorio**